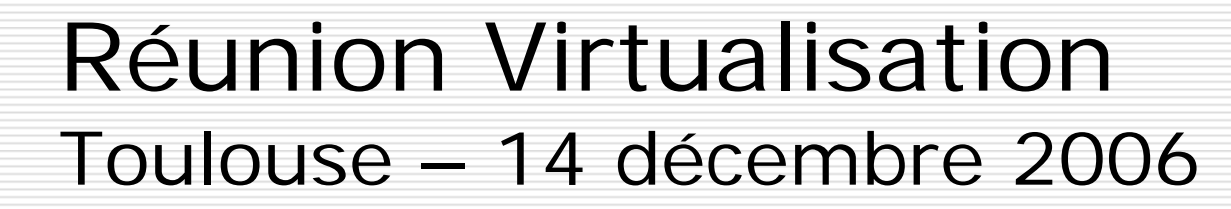

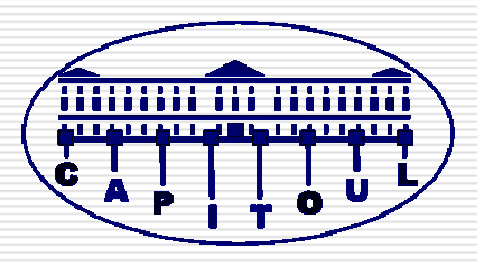

Linux-VServer

Stéphane Larroque INSA de Toulouse -CRI135 avenue de Rangueil 31077 Toulouse Cedex 4stephane.larroque@insa-toulouse.fr

> Xavier Montagutelli Université de Limoges Service Commun Informatique 123 avenue Albert Thomas87060 Limoges xavier.montagutelli@unilim.fr

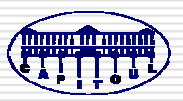

#### Plan

- □ Concepts
- □ Mise en œuvre
- □ Retour d'expérience
- □ Conclusions & perspectives

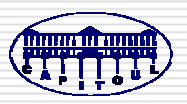

#### Plan

### □ Concepts

- **D** Mise en œuvre
- Retour d'expérience
- **O** Conclusions & perspectives

# Éléments d'introduction [1]

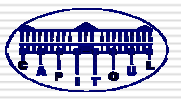

- « Virtualisation » au niveau noyau : un seul noyau !
- □ Vocabulaire : serveurs privés virtuels (virtual private servers ou VPS)
- □ Division de l'espace des applications en «boîtes» étanches
- □ Chaque serveur virtuel
	- Ne voit que ses applications (processus)
	- **A** son adresse IP
	- **A** son espace disque

# Éléments d'introduction [2]

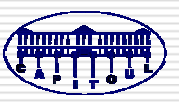

- □ Commandes utilisateurs
- □ Patch sur le noyau Linux
- http://Linux-VServer.org/
- Liste de diffusion http://list.Linux-VServer.org
- **#vserver** sur **irc.oftc.net**
- □ Début du projet en 2001, utilisable depuis 2003

# Éléments d'introduction [3]

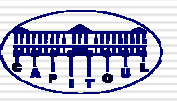

- □ Historique
	- **Liste de diffusion : 2001**
	- Version 1.0 : novembre 2003 patch 1146 lignes ajoutées ou modifiées Linux 2.4.20
	- Version 1.2 : décembre 2003  $\rightarrow$  avril 2005 patch > 2000 lignes
	- Version 2.0 : août 2005 patch ≈ 10000 lignes Linux 2.6.12.4
	- Version 2.0.2.1 : septembre 2006 patch ≈ 11000 lignes Linux 2.6.17.13

## Isolation de processus et réseau

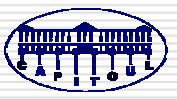

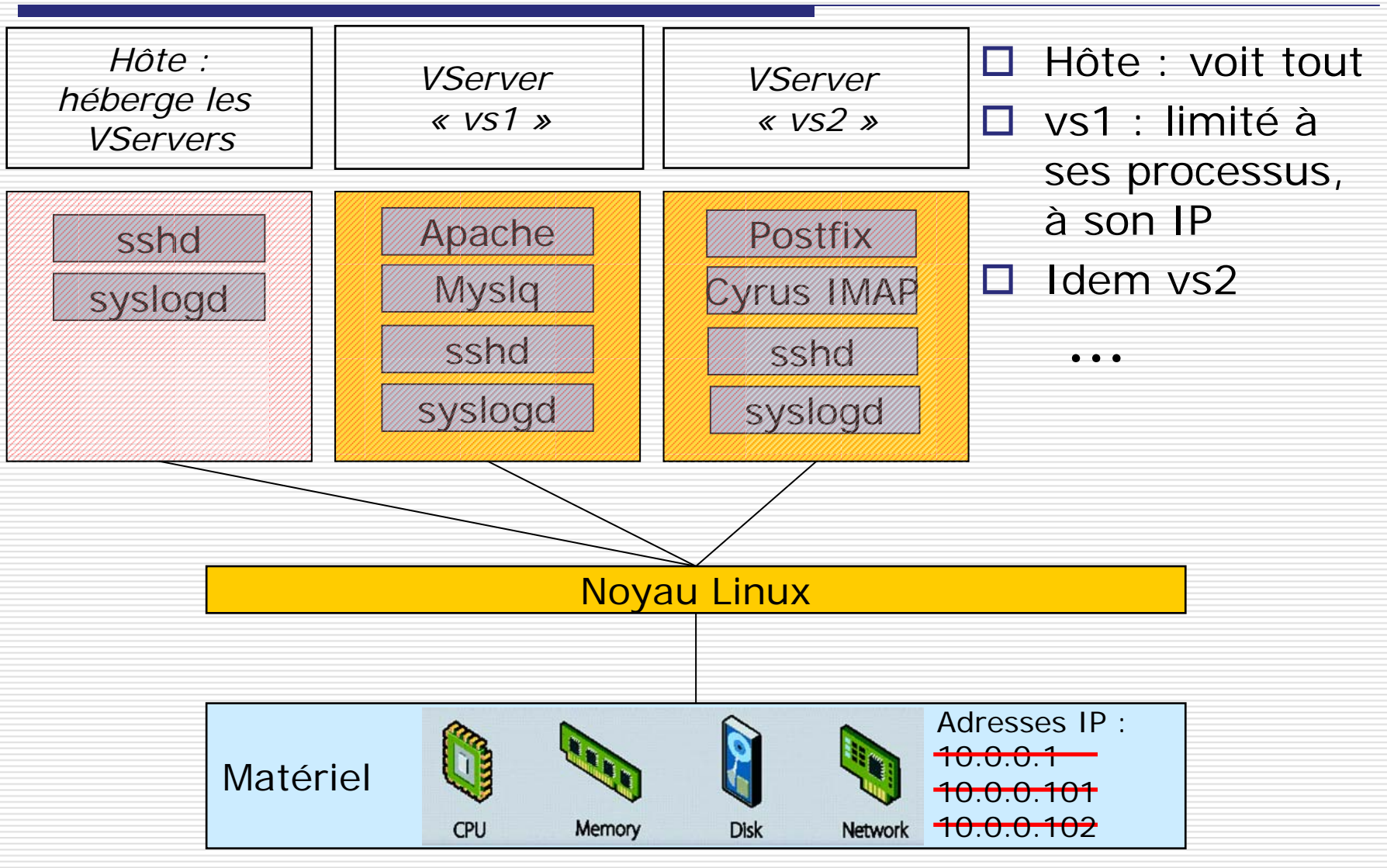

Linux-VServer

Linux-VServer

14 décembre 2006 Réunion Virtualisation

## Isolation de processus

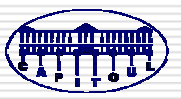

- **Contexte** : nouvelle structure du noyau, identifié par un entier
- □ Chaque processus fait partie d'un contexte
- Interactions entre processus (signaux, IPC…) limitées à un contexte
- Contexte de l'hôte : 0
	- **E** Peut créer de nouveaux contextes
	- **Peut changer de contexte**
- □ Contexte « spectateur » : 1
	- **Peut voir les processus de tous les contextes**
- Un contexte ≈ un VServer

#### Jouer avec les contextes

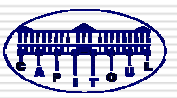

**# chcontext --xid 33 /bin/bash New security context is 33 # sleep 1000 & # ps auxw USER PID COMMANDroot 4400 /bin/bash root 4418 sleep 1000 root 4419 ps auxw**

**# ps auxw | grep sleep [1]+ Terminated sleep 1000 # chcontext --xid 44 bash vcontext: vc\_create\_context(): Operation not permitted**

```
# ps auxw | grep sleep
root 4421 grep sleep
# chcontext --xid 1 ps auxw \
  | grep sleep
root 4418 sleep 1000
root 4427 grep sleep
# kill 4418
# vps auxw
USER PID CONTEXT COMMAND[..]
root 4400 33 /bin/bash
```
#### Isolation réseau

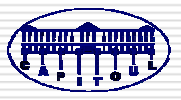

□ L'hôte dispose de plusieurs adresses réseaux (éventuellement des alias)

**□ Les processus d'un VServer sont limités à une** (ou plusieurs) adresse(s)

#### Jouer avec le réseau

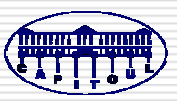

```
# ip addr
1: eth0:inet 192.168.1.128/24 eth0
# ping 192.168.1.1
PING 192.168.1.1 (192.168.1.1) 56(84) bytes of data.
64 bytes from 192.168.1.1: icmp_seq=0 ttl=128 time=1.13 ms
# ip addr add 10.0.0.1 label eth0:XX dev eth0
# ip addr
1: eth0:inet 192.168.1.128/24 eth0
  inet 10.0.0.1/32 eth0:XX
# chbind --ip 10.0.0.1 bash
ipv4root is now 10.0.0.1
# ping 192.168.1.1
PING 192.168.1.1 (192.168.1.1) 56(84) bytes of data.
```
**1 packets transmitted, 0 received, 100% packet loss, time 0ms**

## Isolation système de fichiers

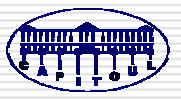

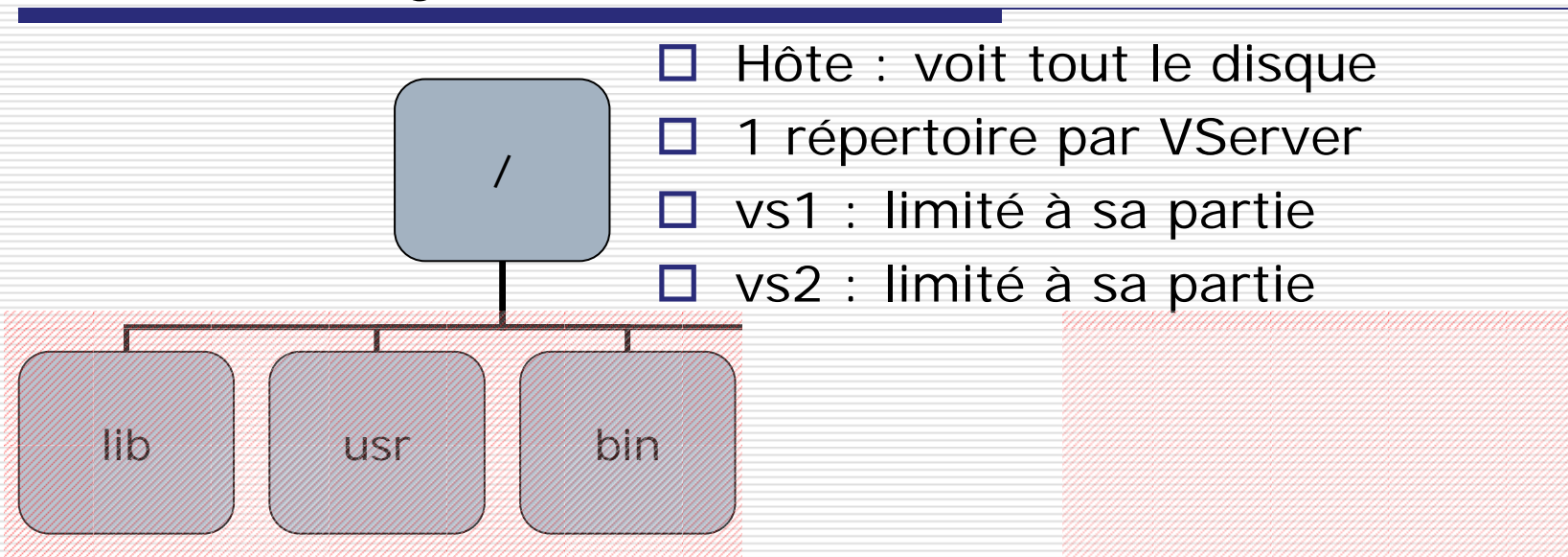

## Isolation système de fichiers

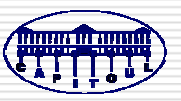

□ Chroot

- Nouvel attribut du système de fichiers pour se prémunir de l'évasion (barrier)
- □ Utilisation des espaces de noms (namespaces) de la couche VFS : chaque VServer a son namespace et une vue différente du FS
- □ Possibilité d'associer un fichier à un contexte
	- ■ Clé d'accès
	- Nécessaire pour avoir une limite disque par VServer et des quotas par VServer dans le cas d'une partition partagée

## Jouer avec le système de fichiers

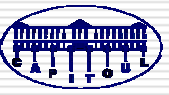

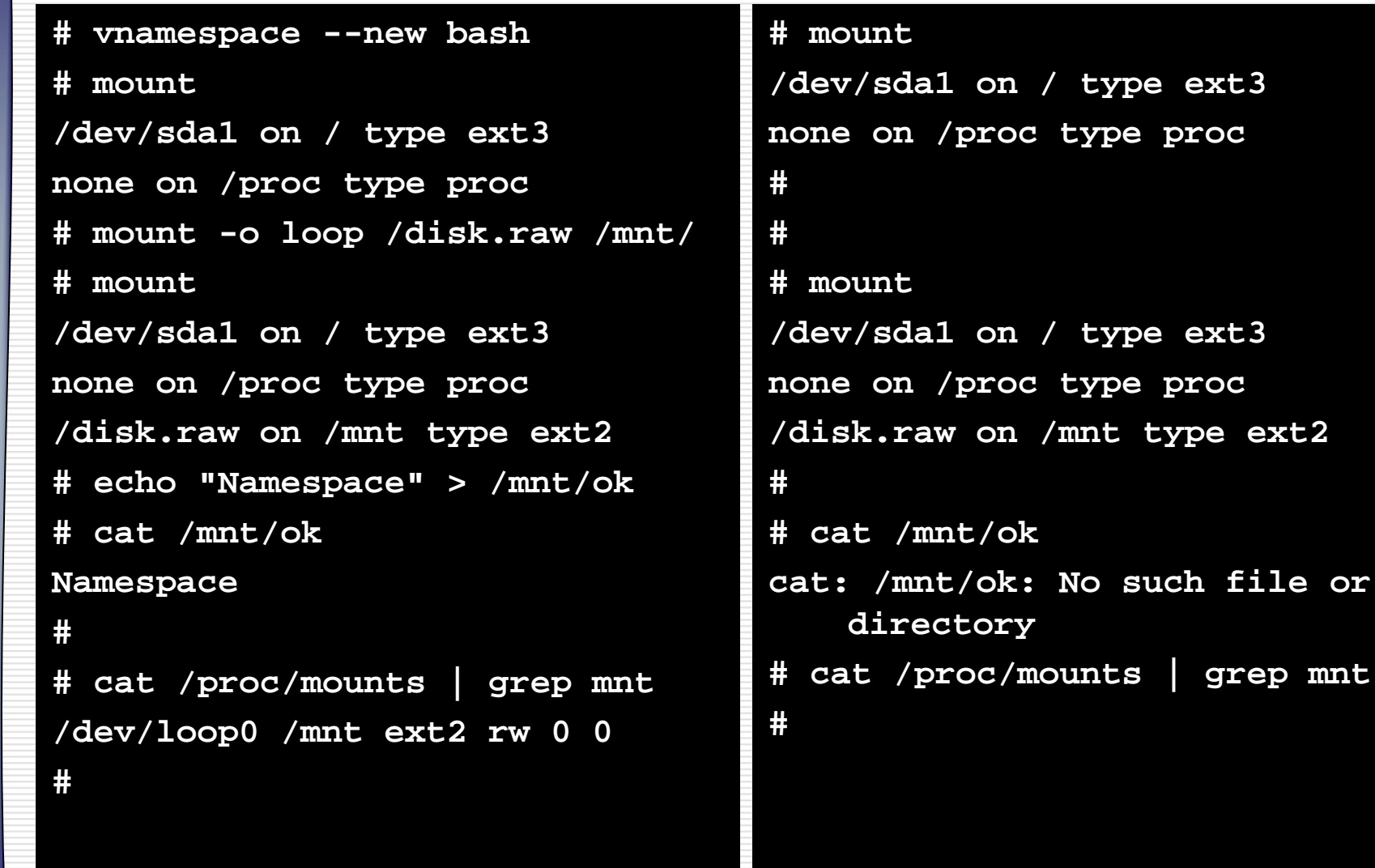

file or

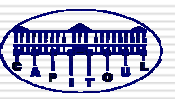

### □ Privilèges

- **Service Service**  En général, jeton présenté par un processus pour prouver qu'il est autorisé à faire une action
- Mais également, norme POSIX, partiellement supportée depuis Linux 2.2
- On peut fixer une limite aux privilèges d'un contexte ⇒ *root* ne pourra pas tout faire
- Nouveaux privilèges. Exemple :
	- CAP\_NET\_RAW trop fort. Mais sans lui, pas de ping…
	- Solution : VXC\_RAW\_ICMP

#### Jouer avec les privilèges

**# chcontext --xid 33 \ --cap '!CAP\_NET\_RAW' bash New security context i s 3 3**

**# ping 192.168.1.1 ping: icmp open socket: Operation not permitted**

**# ping 192.168.1.1 PING 192.168.1.1 (192.168.1.1) 56(84) bytes of data. 64 bytes from 192.168.1.1: icmp\_seq=0 ttl=128 time=0.719 ms**

**# vattribute --set --xid33 \**

**--ccap raw\_icmp**

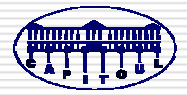

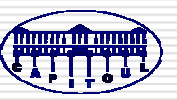

- $\Box$  /proc
	- Système de fichiers virtuel
	- **Accès aux informations du noyau**
- Nécessaire dans un VServer : uptime, liste des processus, type de cpu, mémoire utilisée, points de montage, …
- □ Mais pas tout
	- Les processus des autres contextes <sup>n</sup>'apparaissent pas
	- Certaines entrées sont « cachées » à l'aide d'attributs supplémentaires
- □ Extensions sous /proc/virtual/ et /proc/virtnet/

#### Jouer avec /proc

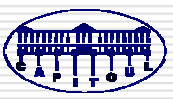

**# chcontext --xid 33 bash New security context is 33 # cat /proc/uptime 1628.44 1574.30# cat /proc/uptime cat: /proc/uptime: No such file or directory**

**# showattr /proc/uptime Awh-ui- /proc/uptime**

```
# setattr --hide
/proc/uptime
# showattr
/proc/uptime
AwH-ui- /proc/uptime
# grep uptime
    /usr/local/lib/util-
   vserver/defaults/vprocunhide
   -files/proc/uptime
# cat /proc/virtual/33/status
UseCnt: 3Tasks: 1Flags: 0000000200000000
BCaps: fffffffffffffeff
CCaps: 0000000000000000
Ticks: 0
```
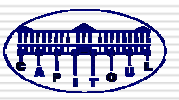

- □ Coopération des processus et allocation des ressources : par le noyau (classiquement)
- **□ ulimit par VServer : limitation de la mémoire,** du nombre de processus, …
- □ Consommation de CPU limitable par un algorithme « seau de jeton »
- $\square$  Disque
	- Une partition par VServer…
	- … ou utiliser le marquage des fichiers par contexte

## Autres éléments

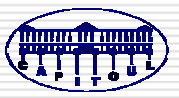

- Virtualisation d'informations systèmes
	- . . Nom d'hôte, version et release d'OS, type de machine, processeur (*utsname*, uname –a)
	- Uptime
	- Quantité de mémoire disponible (en fonction des limites fixées)
- **□** Unification
	- Partager des fichiers entre VServers à travers des liens en dur
	- Gain de place
	- U. ■ Mise à jour possible

### Jouer avec la virtualisation

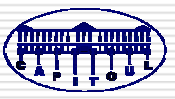

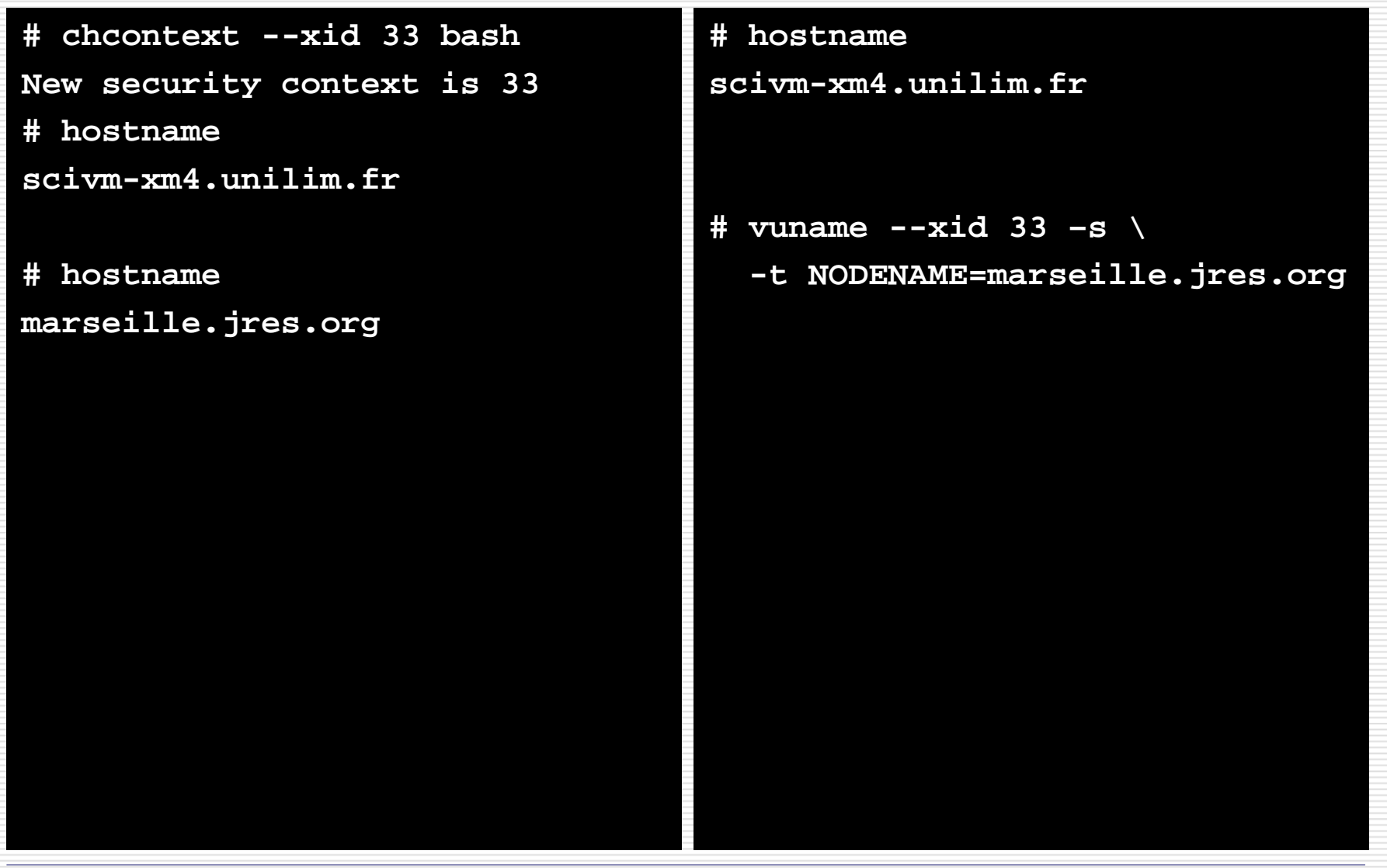

Linux-VServer

Linux-VServer

#### Limites

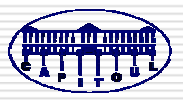

- □ Pas d'interface de boucle locale
- Pas de NFS en mode noyau
- □ Pas de table de routage par VServer (sauf en jouant avec iproute2) ⇒ difficulté pour avoir des VServers sur plusieurs VLAN
- Nécessité de bien connaître GNU/Linux
- □ Compréhension des mécanismes ci-dessus...

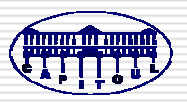

#### Plan

### □ Concepts

- □ Mise en œuvre
- Retour d'expérience
- **O** Conclusions & perspectives

## Construction de l'hôte

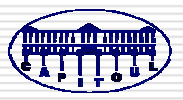

- □ Installer une distribution GNU/Linux (minimale)
- **□ Recompiler le noyau après patch**
- □ Compiler et installer les outils
- Finir l'installation « à la main»
	- 3 scripts de démarrage (/etc/init.d/{vprocunhide, vservers-default, rebootmgr})
	- Attribut « barrier » sur le répertoire des **VServers**
- □ Configurer les services réseaux de l'hôte pour ne pas faire de bind ANY (sur 0.0.0.0)

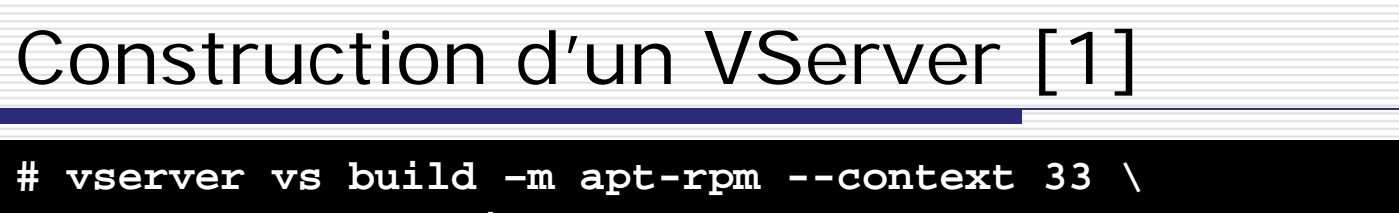

- **--hostname vs.jres.org \**
- **--interface vs=eth0:10.1.1.2 --flags virt\_uptime,virt\_mem \**
- **-- -d rhel4**
- « vserver » : gérer les VServers
- « -m apt-rpm » : méthode de construction
	- Valeurs possibles : skeleton, debootstrap, yum, rpm, apt-rpm
- □ « -- -d rhel4 » : option pour la méthode
	- « rhel4 » définit la distribution : paquets à installer, script de pré et post création du VServer, …

## Construction d'un VServer [2]

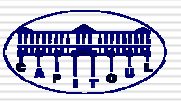

 $\Box$  Un VServer =

- **Service Service** Répertoire de configuration /etc/vservers/<vs>
- Répertoire chroot /vservers/<vs>
- Répertoire pour la gestion des paquets /vservers/.pkg/<vs>
- □ Exemples de paramètres à configurer
	- Mots de passe md5 / mot de passe root
	- /etc/resolv.conf
	- Script /etc/init.d/halt
- Taille typique : serveur avec SSHD + Apache + PHP + MySQL ≈ 300 Mo

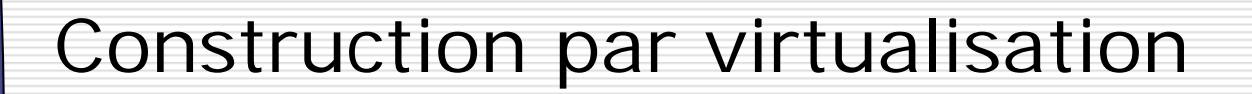

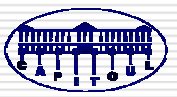

- **# vserver vs build –m skeleton --context 33 \ --hostname vs.jres.org \**
	- **--interface vs=eth0:10.1.1.2 --flags virt\_uptime,virt\_mem**
- Créer un VServer « squelette » (-m skeleton)
- Recopier le serveur réel :
	- Par « tar » / « rsync » / « cpio »
	- **Exclure les répertoires inutiles (/dev, /proc,** /mnt, /sys)
- □ Désactiver les services inutiles (détection du matériel par exemple)
- Éventuellement, modifier le script de démarrage ou d'arrêt

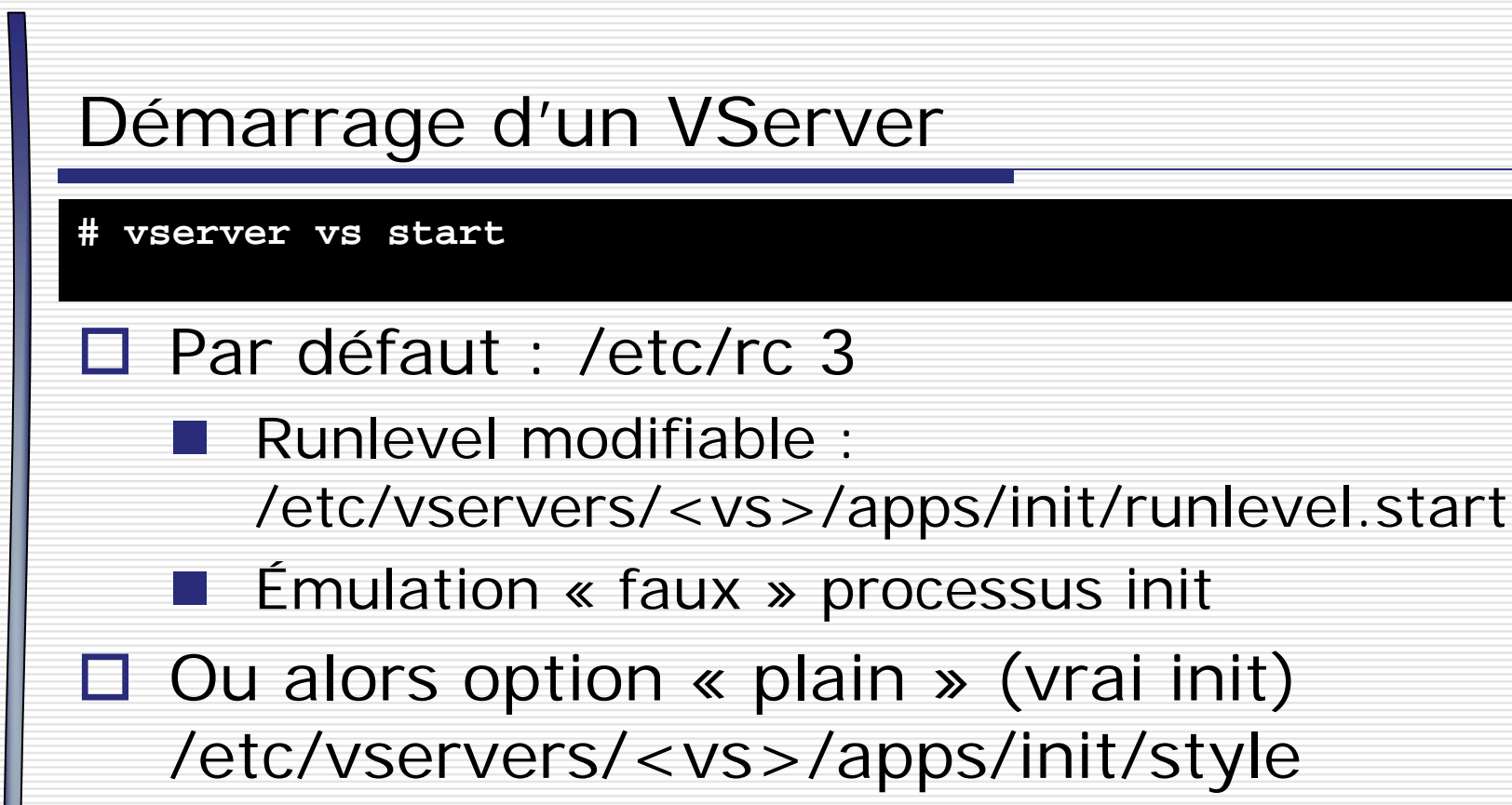

- □ Démarré au lancement de l'hôte ? /etc/vservers/<vs>/apps/init/mark
- **□ fstab : dans l'espace de noms du VServer** /etc/vservers/<vs>/fstab

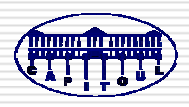

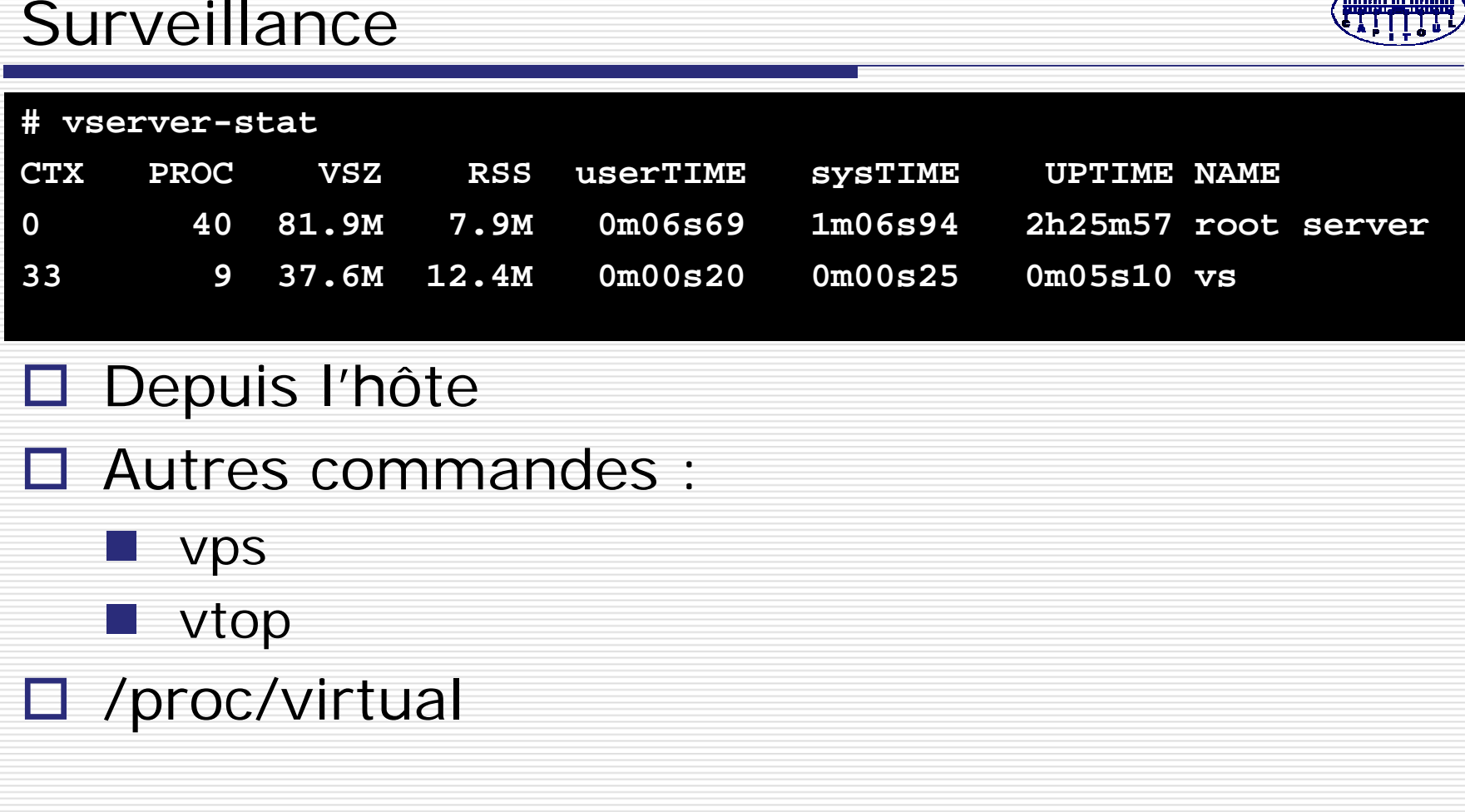

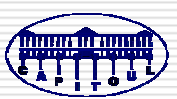

## Gestion des paquets

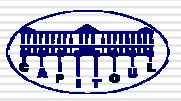

- □ Depuis l'hôte : vrpm, vapt-get
	- Sur plusieurs VServers en même temps
- $\Box$  La gestion des paquets peut
	- Être interne au VServer (délégation)
	- ■ Rester la prérogative de l'hôte

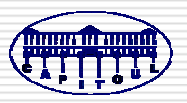

#### Plan

- □ Concepts
- **D** Mise en œuvre
- □ Retour d'expérience
- **O** Conclusions & perspectives

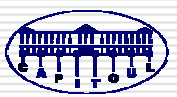

- INSA : depuis 2004 (v1.2.10 à v2.0.2.1)
	- 7 serveurs hôtes
		- □ 3 serveurs physiques avec disques en RAID 1 et LVM
		- □ 4 serveurs virtuels avec disques virtuels et LVM
	- **32 vserveurs** 
		- Ξ 21 serveurs web
		- 2 serveurs LDAP / 2 serveurs Kerberos
		- □ 1 serveur d'impression / 1 serveur de noms
		- □ 1 proxy/cache web / 1 proxy FTP
		- □ 1 proxy radius / 1 relais ssh
	- **Répondre rapidement aux demandes** d'hébergement
	- Économiser les ressources

# Linux-VServer – Retour d'expérience (2)

- **□ Université de Limoges : depuis septembre** 2005 (v2.0)
	- Bi Xeon, RAM 5Go, LVM sur SAN
	- ■ Espace disque presque « ajustable » à volonté
	- **Pour sécuriser (cloisonner) les sites webs** hébergés (avant, hôtes virtuels Apache)
	- **Serveur de courrier étudiant**
	- Serveurs de test
	- ■ Répondre à des demandes d'hébergement
	- Disponibilité : si une machine physique tombe en panne, on peut redémarrer ses VServers depuis un autre hôte

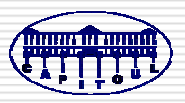

#### Plan

- □ Concepts
- **D** Mise en œuvre
- Retour d'expérience
- □ Conclusions & perspectives

## Conclusions & perspectives [1]

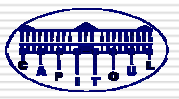

- $\Box$  Une solution qui a tenu ses promesses
	- **E** Facilité de déploiement
	- **Rationalisation des dépenses**
- □ Des points à améliorer
	- **Supervision**
- $\square$  Des limitations
	- Étanchéité?
	- **Fragilisation de l'architecture**

## Conclusions & perspectives [2]

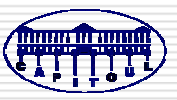

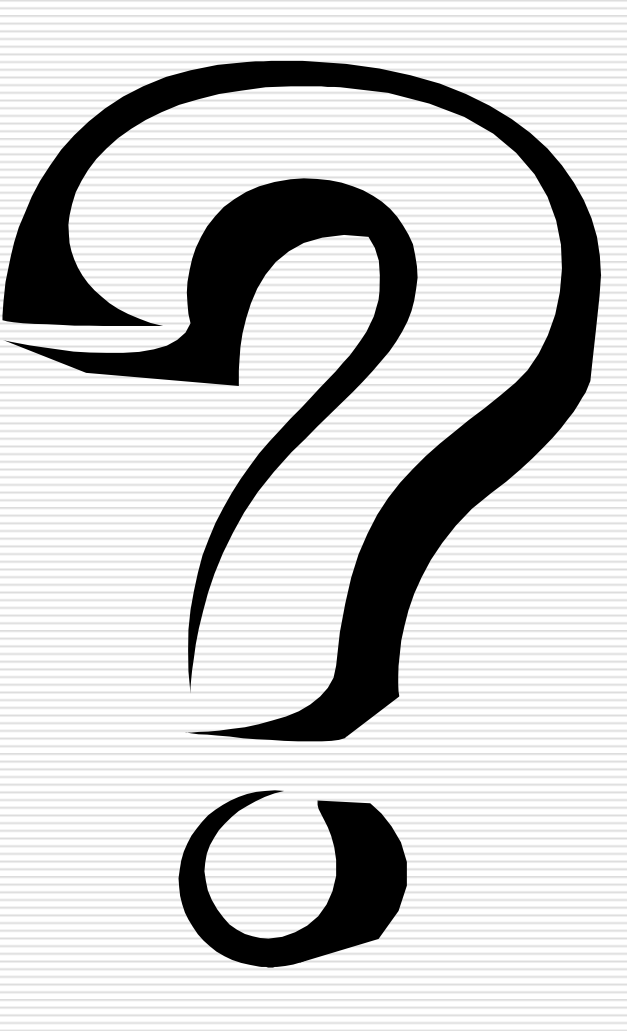

14 décembre 2006 Réunion Virtualisation